Tema 5- Diseño Recursivo y EficienteGermán MoltóEscuela Técnica Superior de Ingeniería Informática Universidad Politécnica de ValenciaTema 5- Diseño Recursivo y Eficiente  $\blacktriangleright$  Índice 1. Introducción a la Recursión.  $\mathcal{L}$  Diseño de Métodos Recursivos3. Análisis del Coste de un Método Recursivo4. Estrategias DyV para la Ordenación Rápida 5. Una Solución Recursiva Eficiente al Problema de la Selección2 Ordenación Vectorial: Inserción Directa Estrategia: Recorrido de todos los elementos del vector donde, al visitar v[i]: þ Todas las componentes del subarray v[0 … i-1] ya están ordenadas.  $\mathbf{b}$ Se debe de buscar la posición de inserción adecuada del elemento v[i] Falta por ordenar el subarray v[i+1 … v.length-1]. La talla del problema decrece en una unidad en cada iteración. i• Coste de buscar la posición de inserción: • Caso Peor: Vector ordenado descendentemente  $\rightarrow$  Coste lineal con la ¿Hay instancias significativas? Ordenación Vectorial: Inserción Directa (II) Versión iterativa del algoritmo de ordenación vectorial mediante inserción directa:public static <T extends Comparable<T>> void **insercionDirecta**( T a[] ) { for( int  $i = 1$ ;  $i < a$ .length;  $i++$ ) { **T** elemAInsertar = a[i]; int pos $\ln s = i$ : for(; posIns>0 && elemAInsertar.**compareTo**(a[posIns-1]) < 0; posIns--){ a[posIns]=a[posIns-1]; } a[posIns] = elemAInsertar; } }

•Caso Mejor: Vector ordenado ascendentemente  $\rightarrow$  Coste independiente de la talla.

3

talla de v[0 … i-1]

## Ordenación Vectorial: Inserción Directa (III)

### Algoritmo de Ordenación Recursiva ascendente por Inserción Directa:

```
private static <T extends Comparable<T>> void insercionDirectaR(T v[],int i)
{
if ( i < v length ) {
    T elemAInsertar = v[i]; 
    int posIns = i :
    for( ; posIns>0 && 
       elemAInsertar.compareTo(v[posIns-1])<0; posIns-- ) {
                            v[posIns] = v[posIns - 1];}
    v[posIns] = elemAInsertar;
    /** Ordenada por Insercion v[i], Ordenar las restantes v.length - i - 1 */
    insercionDirectaR(a, i + 1);
     }
}
```
5

## La Estrategia Divide y Vencerás

- Þ Estrategia recursiva eficiente para la resolución de problemas:
- 1. DIVIDIR el problema original de talla x en a >1 subproblemas disjuntos de talla equilibrada (ej. dividir un array por el elemento central).
- 2. VENCER: Resolver los subproblemas de manera recursiva hasta alcanzar los respectivos casos base.
- 3. COMBINAR las soluciones de los subproblemas para obtener la solución del problema original.

## Ordenación Vectorial: Inserción Directa (IV)

### Ecuaciones de Recurrencia:  $\triangleright$  T<sub>insercionDirectaR</sub>(talla <= 1) = k T<sub>insercionDirectaR</sub>(talla > 1) = 1\*T<sub>insercionDirectaR</sub>(talla - 1) + T<sub>bucle</sub>(talla) ▶ ¿Cuál es el coste de T $_{\text{bucle}}$ (talla)? Depende de la instancia del problema, de lo ordenado que esté inicialmente el subarray sobre el que buscar el punto de inserción Caso Peor: subarray ordenado descendentemente:  $\triangleright$  T<sup>P</sup><sub>visitar</sub>(talla <= 1) = k  $\triangleright$  T<sup>P</sup><sub>insercionDirectaR</sub>(talla > 1) = 1\*T<sup>P</sup><sub>insercionDirectaR</sub>(talla - 1) + **k \* talla** Acotamos con Teorema 2 (a = c = 1): $\text{TP}_{\text{insertionDirectaR}}(\text{talla}) \in \Theta(\text{talla}^2)$  Caso Mejor: subarray ordenado ascendentemente:  $\triangleright$  T<sup>M</sup><sub>visitar</sub>(talla <= 1) = k <sup>T</sup>MinsercionDirectaR(talla > 1) = 1\* TMinsercionDirectaR(talla - 1) + **<sup>k</sup>** Acotamos con Teorema 1 (a = c = 1): $T^M$ <sub>insercionDirectaR</sub>(talla)  $\in \Theta$ (talla) Coste Asintótico Temporal: **O(talla2)** y **Ω(talla)** 6

## La Estrategia Divide y Vencerás (II)

### Pseudocódigo de un algoritmo Divide y Vencerás: Adaptación del Esquema General Recursivo

```
public static TipoResultado vencer( TipoDatos x ) {
    TipoResultado resMetodo, resLlamada1, resLlamada2,..., 
    resLlamadaA;
    if ( casoBase(x) ) resMetodo =solucionBase(x);
    else{ 
        int c = dividir(x);
        resLlamada1 = \overline{\text{vencer}}(x / c);
        ...resLlamadaA =vencer(x / c);
        resMetodo =combinar(x, resLlamada1, ..., resLlamadaA); }
    return resMetodo;
```
}

### Coste de un Algoritmo Divide y Vencerás

- Ecuación de recurrencia para el caso general:
	- $\triangleright$   $\top_{\text{vencer}} (x > x_{\text{base}}) = a^* \top_{\text{vencer}} (x / c) + \top_{\text{dividir}} (x) + \top_{\text{combinar}} (x)$
- Asumiendo la sobrecarga como un polinomio de grado k:
	- $\triangleright$  T<sub>vencer</sub>(x > x<sub>base</sub>) = a<sup>\*</sup> T<sub>vencer</sub>(x / c) + **O**(x<sup>k</sup>)
- $\blacktriangleright$  Si la sobrecarga es constante (k = 0):
	- $\triangleright$  T<sub>vencer</sub>(x > x<sub>base</sub>) se acota por el Teorema 3
		- Complejidad entre:
		- $\Box$  Recursión Lineal (a =1): Θ(log $_c(x)$ )
		- $\Box$  Recursión Múltiple (a>1): Θ(x<sup>log</sup>c<sup>(a)</sup>)
- Si la sobrecarga es lineal (k = 1):
	- $\triangleright$  T<sub>vencer</sub>(x > x<sub>base</sub>) se acota por el Teorema 4  $▶$  Complejidad entre Θ(x) y Θ(x $\frac{\log_2(1)}{2}$ ), pasando por Θ(x $\frac{*}{\log_2(x)}$ )

9

## Estrategia DyV de Ordenación Rápida

### Estrategia DyV:

- DIVIDIR la talla del problema en dos subproblemas de talla aproximadamente la mitad de la original  $(c = 2)$ .
- $\triangleright$  VENCER los dos subproblemas (a = 2).
- COMBINAR los subproblemas resueltos.
- Dividir y Combinar se debe realizar, como máximo, en un coste lineal.
	- $\triangleright$  De esta manera, el Teorema 4 garantiza un coste Θ(x \* log<sub>2</sub>(x)).
	- Para valores suficientemente grandes de la talla, mejora el coste cuadrático de la ordenación recursiva lineal.
- Los métodos QuickSort y MergeSort utilizan una estrategia DyV para ordenar arrays con un coste del orden de  $x^*log_2(x)$ .

### Estrategias DyV de Ordenación Rápida: MergeSort

o superior al cuadrático, que el que queremos mejorar.

Esta la opción restante y la que persigue la estrategia DyV.

Razonando Sobre DyV y Ordenación

del subarray:

10

► Si a  $\leq$  c,  $T_f(x) \in \Theta(x)$ 

i.e., como mínimo  $c = 2$ . Si a > c,  $T_f(x) \in \Theta(x^{\log_{c}(a)})$ 

Si a = c,  $T_f(x) \in \Theta(x^*log_c(x))$ 

El coste de ordenar un elemento suele ser lineal con la talla

 Dado que la sobrecarga es lineal con la talla del vector, hay que fijarse en el Teorema 4 para analizar los posibles costes:

Descartado ya que precisamos división equilibrada de la talla del problema,

Descartado ya que realizar 3 o más llamadas recursivas implica un coste igual

▶ Sea T<sub>f</sub>(x) = a\*T<sub>f</sub>(x/c) + b\*x + d, entonces:

- Ordenación rápida de un vector (v[izq…der]) de Objetos cuya clase implementa la interfaz Comparable<E>.
- Estrategia de Fusión o Merge:
	- DIVIDIR en 2 el vector a ordenar.
		- $\rightarrow$  v[izq ... mitad] y v[mitad+1 ... der] con mitad = (der + izq) / 2.
	- VENCER u ordenar por fusión los dos subvectores mediante dos llamadas recursivas.
		- El caso base se alcanza cuando hay que ordenar una sola componente. Un vector de una componente ya está ordenado.
- COMBINAR en tiempo lineal los subvectores ya ordenados para producir la ordenación del vector v[izq … der] en cada paso de recursión.

Si quisiéramos poder ordenar un vector de Gatos en base a su edad utilizando el Método mergeSort, ¿Cómo sería la clase Gato?

# Estrategia de Ordenación por MergeSort

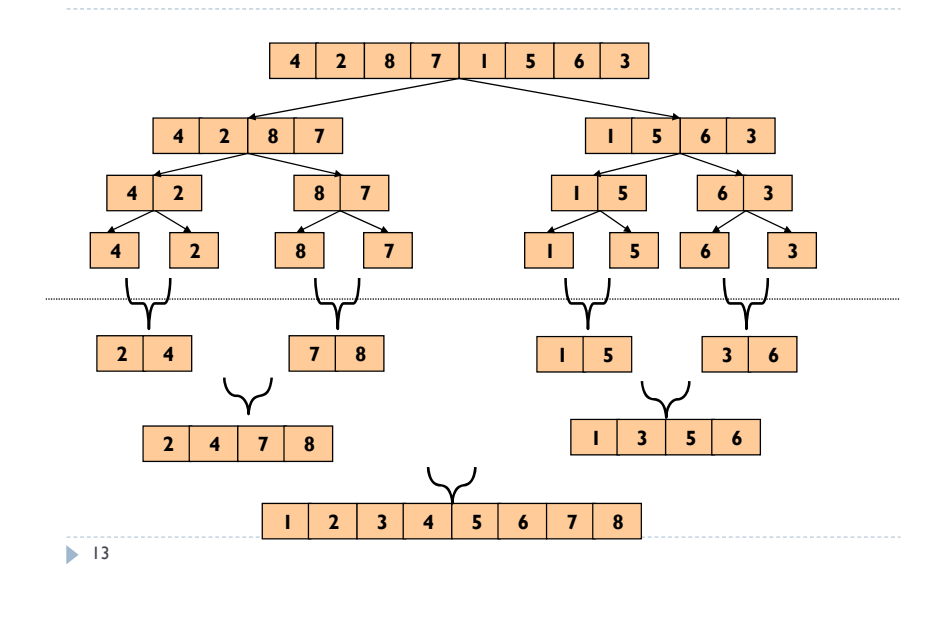

### El Método *mergeSort*

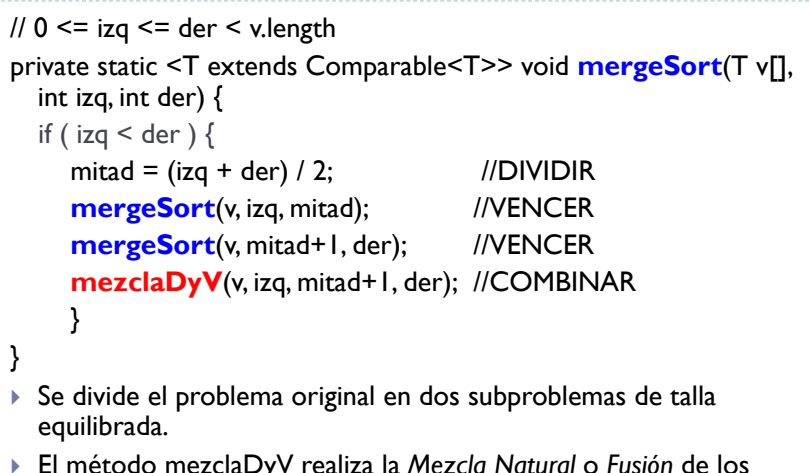

- El método mezclaDyV realiza la *Mezcla Natural* <sup>o</sup>*Fusión* de los subvectores previamente ordenados.
- 14

### Fusión o Mezcla Natural: mezclaDyV (I)

- La Fusión o Mezcla Natural permite obtener un vector ordenado a partir de dos vectores ordenados, con un coste lineal con la suma de los tamaños de los vectores.
- Su utilización en MergeSort implica la fusión de dos subvectores almacenados de manera implícita en un mismo array.

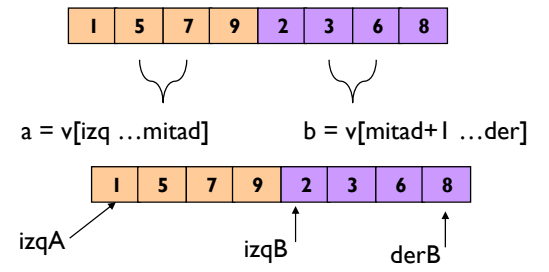

•Requiere un array auxiliar para almacenar el resultado de la fusión.

### Fusión o Mezcla Natural: mezclaDyV (II)

```
private static <T extends Comparable<T>> void mezclaDyV(T v[], int 
  izqA, int izqB, int derB){
  T res[] = (T[]) new Comparable[derB - izqA + 1];
  int i = izqA, derA = izqB - 1, i = izqB, k = 0;
   while ( i <= derA && j <= derB ){
      if (v[i].compareTo(v[j])<0) res[k] = v[i++];
      else res[k] = v[j++];
     k++;
   }
  for(int r = i; r \leq 1 derA; r + 1) res[k+1] = v[r];
  for(int r = j; r \leq derB; r + j res[k++] = v[r];
  // res se copia en v[izqA ... derB]
  for(int r = izaA; r \leq det B; r++) v[r] = res[r-izaA]; }
```
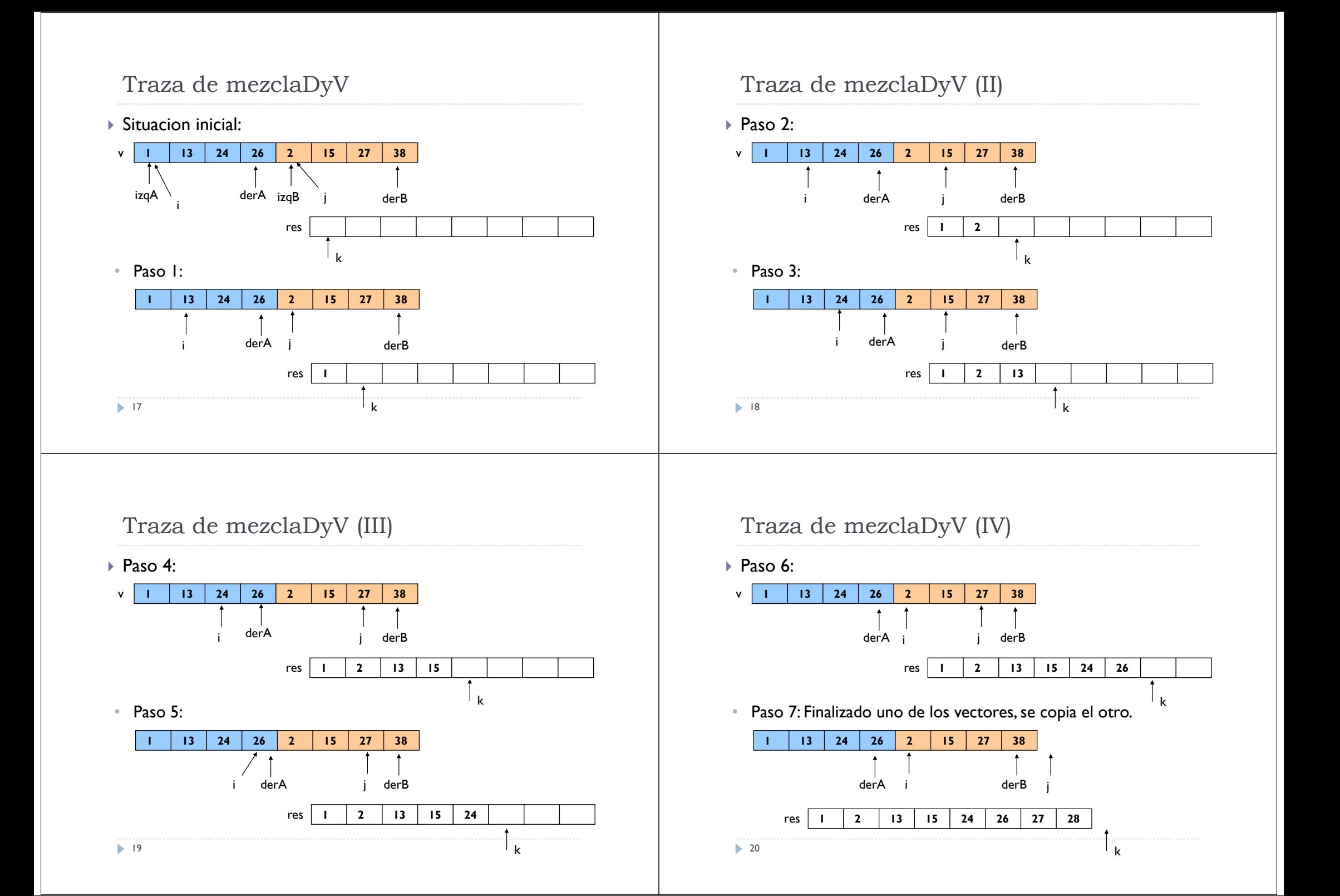

### Árbol de llamadas *mergeSort*

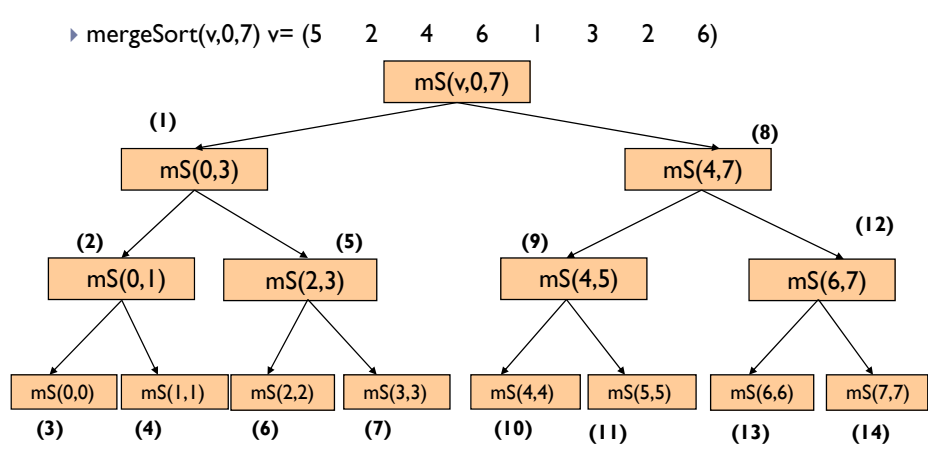

 $\geq 21$ • Se muestra el orden en el que se originan las llamadas recursivas. Se utiliza una notación abreviada.

Problemas de *mergeSort*

- En *mezclaDyV* la fusión de los dos subvectores se hace sobre un vector auxiliar.
	- Utilización de espacio adicional lineal con la talla del problema.
	- Copia de valores del vector auxiliar sobre el vector principal tras la fusión.
- La copia de valores se puede evitar utilizando un vector copia del original, pero siempre hace falta el espacio adicional en memoria.
- Para tamaños elevados de vector, esta limitación puede suponer un problema de consumo excesivo de memoria.

# Coste Asintótico de *mergeSort*

### Talla del Problema:

- $\rightarrow$  der izq + 1
- $\blacktriangleright$  Instancias Significativas:
	- $\blacktriangleright$  No existen instancias significativas para el problema de la fusión, siempre se han de recorrer los vectores.
- Relaciones de Recurrencia a partir del código:
	- $\triangleright$  T<sub>mergeSort</sub>(talla = 1) = k'
- $\triangleright$  T<sub>mergeSort</sub>(talla > 1) = 2\*T<sub>mergeSort</sub>(talla / 2) + T<sub>mezclaDy</sub>y(talla)
- El coste de mezclaDyV es lineal con la suma de la talla de los subvectores sobre los que se aplica.
- Resolvemos y acotamos mediante Teorema 4 (a = c = 2)
	- $\blacktriangleright$  T $_{\sf mergeSort}$ (talla)  $\in$  Θ(talla  $^*$  log $_2$ (talla))
- El coste general de mergeSort(v) es:  $T_{meresort}(talla) \in \Theta(talla * log_2(talla))$
- 22

### Ordenación Rápida: QuickSort

### Þ Estrategia de QuickSort:

- 1. Elección de un elemento pivote del vector.
- 2. Realizar una partición del vector v en dos grupos (DIVIDIR), empleando como mucho un tiempo lineal con la talla del vector:
	- $\mathbf{h}^{\prime}$ vI = {Elementos menores que el pivote}
	- þ vD = {Elementos mayores que el pivote}
	- þ El elemento pivote queda situado en su posición ordenada.
- 3. Aplicar QuickSort recursivamente a vI y a vD para resolver los subproblemas de talla mitad de la original (VENCER).
- $\mathbf{h}$  No hace falta realizar la fase de COMBINAR puesto que al realizar la partición se hace implícitamente.
- Þ Al DIVIDIR es posible generar subvectores vacios.

### Estrategia de QuickSort

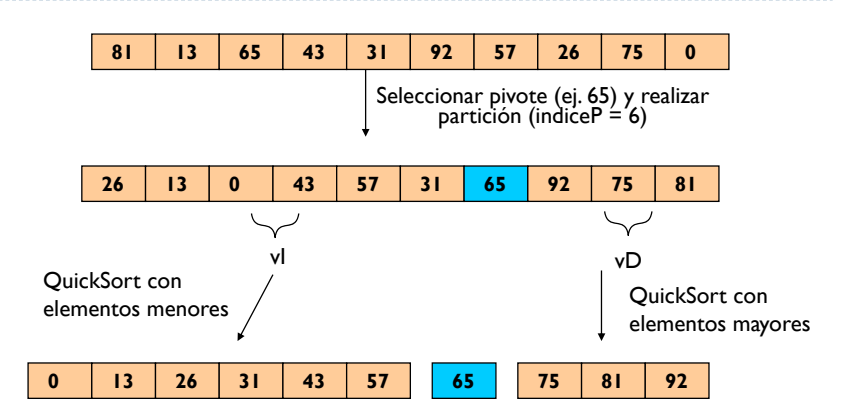

 $\mathbf{b}$  **indiceP** representa el orden que el pivote elegido ocupa entre las componentes de v **tras hacer la partición**, es decir, su posición ordenada.

### El método QuickSort

```
private static <T extends Comparable<T>> void quickSort(T v[], int 
  izg, int der) \{if (izq \leq der) {
     int indiceP = particion(v, izq, der);
     quickSort(v, izq, indiceP - 1);
     quickSort(v, indiceP + 1, der);
   }
}
public static <T extends Comparable<T>> void quickSort(T v[]) {
```
**quickSort**(v, 0, v.length-1);

26

}

### Coste Asintótico de QuickSort

- Su coste temporal depende del resultado del método *particion:*
- QuickSort presenta instancias significativas:
	- Mejor Caso: En cada llamada, **indiceP** = (izq + der) / 2 y se logra una partición completamente equilibrada en dos subarray de talla/2 elementos.
	- El elemento pivote sería la mediana del subarray considerado.

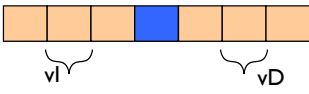

T<sup>M</sup><sub>quickSort</sub>(talla > 1) = 2\*T<sup>M</sup><sub>quickSort</sub>(talla / 2) + k\*talla

Resolviendo por Teorema 4 con  $(a = c = 2)$ :  $\blacktriangleright$  T<sup>M</sup><sub>quickSort</sub>(talla) E Θ(talla \* log<sub>2</sub>(talla)) es decir que, en general:

### $T_{\text{quicksort}}(\text{talla}) \in \Omega(\text{talla} * \log_2(\text{talla}))$

### Coste Asintótico de QuickSort (II)

 Peor Caso: En cada llamada, **indiceP** == izq (pivote es el elemento mínimo) o indiceP == der (pivote es el elemento máximo), originando una partición completamente desequilibrada.

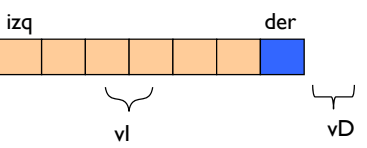

 La llamada recursiva asociada al subarray vacio (vD) ya no genera más llamadas. Solo consideramos la otra llamada para expresar el coste.

```
T<sup>P</sup><sub>quickSort</sub>(talla > 1) = 1 *T<sup>P</sup><sub>quickSort</sub>(talla - 1) + k * talla
```
- Resolviendo por Teorema 2 con  $(a = c = 1)$ 
	- $\blacktriangleright$  T<sup>P</sup><sub>quickSort</sub>(talla) E Θ(talla<sup>2</sup>), es decir que, en general:

**TquickSort(talla) <sup>Є</sup> O(talla2)**

25

### Estrategias de Selección del pivote en QuickSort

- La selección del pivote debe minimizar la posibilidad de obtener una partición desequilibrada, incluso para instancias degeneradas:
	- Vector inicialmente ordenado ascendentemente.
	- Vector donde todas sus componentes son iguales.
- Diferentes estrategias de elección del pivote (y partición):
	- Seleccionar el primer elemento del vector:
		- Mala elección si el vector está ordenado (pivote = minimo(vector))
	- Elegir el elemento central:
		- Perfecto si el vector ya está ordenado. Más que elegir un buen pivote, evita elegir uno malo.
	- ▶ Partición con la mediana del vector.
		- Mediana de un grupo N de elementos: El N/2-ésimo menor elemento.
		- Esta es la elección perfecta para cualquier vector de entrada!

29

## Implementación de medianaDeTres

private static <T extends Comparable<T>> T **medianaDeTres**(T v[], int primera, int ultima) {

int central = (primera + ultima)  $/ 2$ ;

- if (  $v[central].compareTo(v[prime] ) < 0$  ) intercambiar(v, primera, central);
- if ( $v[ultimal.compareTo(v[prime] 0) < 0)$ intercambiar(v, primera, ultima);

```
if (v[ultimal.compareTo(v[central]) < 0)
  intercambiar(v, central, ultima);
return v[central];
```
# Selección del pivote como mediana de 3

- Calcular la mediana de un vector es demasiado costoso lo que afecta al comportamiento temporal de QuickSort.
- Obtener un *estimador* de la mediana del vector con un tiempo reducido, empleando un *muestreo*.
	- Cuanto mayor sea la muestra, más acertado el estimador.
	- Pero el coste de calcularlo también aumenta!
- $\blacktriangleright$  Se ha probado que una muestra de tamaño tres ofrece un estimador adecuado.
	- ▶ Primer elemento (8)

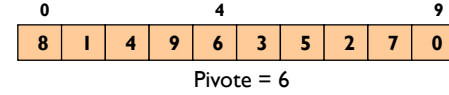

- Elemento central (6) Último elemento (0)
- Para vectores ordenados, el elemento central es el pivote (mejor caso)

30

### Comentarios sobre medianaDeTres

- $\blacktriangleright$  Invocamos al método como medianaDeTres(v, izq, der)
- medianaDeTres coloca el elemento pivote elegido de la partición en la posición (izq + der) / 2.
- Ordena v[izq] y v[der] con respecto al pivote.
- Las búsquedas de componentes a intercambiar en el método *particion*, pueden empezar en:
	- *i= izq + 1*
- $\rightarrow$  *j* = der *l*

}

### Estrategia de Partición

 Una vez seleccionado el pivote, se debe realizar la partición del vector original en dos subvectores (vI y vD).<br>der

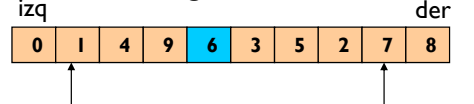

### Estrategia de partición: i

▶ Buscar de manera ascendente la primera componente de v[i+1 … der] mayor que el pivote.

j

- Buscar de manera descendente la primera componente de v[izq … j-1] menor que el pivote.
- $\blacktriangleright$  Intercambiar ambos elementos.
- La partición puede comenzar desde i=izq+1 y desde j=der–1 debido a los cambios realizados por medianaDeTres.

33

### 34 13 | 26 | 31 | 65 | 57 | 43 | 75 | 81 | 92  $p$ <sub>ivot $e$ </sub> 13 | 26 | 31 | 43 | 57 | 65 | 75 | 81 | 92 0pivo<sub>te</sub> 026 **76 76 76 76 76 76 76 76 77 82 77 82 77 82 77 82 77 82 77 82 77 82 77 82 77 82 77 82 77 82 77 82 77 82 77 8** piv<mark>bi</mark>e • Estrategia de Partición Se realiza una invocación inicial a medianaDeTres

Traza Animada

### Diseño del método *particion*

```
 En principio, asumimos que no hay otro elemento igual al pivote.
T pivote = medianaDe3(v, izq, der);
int i = iza + 1; int j = der - 1;do {
    while (v[i].compareTo(pivote) < 0 ) {i++}
    while (v[j].compareTo(pivote) > 0 ) {j--}
   \frac{1}{x^{*}} intercambiar v[i] con v[i] y seguir */
    if ( i <= j ) {
     intercambiar( v, i, j);
      i++; j--;
    }
} while ( i <= j )
  El esquema de partición se detiene cuando los índices i y j se cruzan, dando 
   lugar, en general, a particiones equilibradas.
35
```
### El algoritmo QuickSort

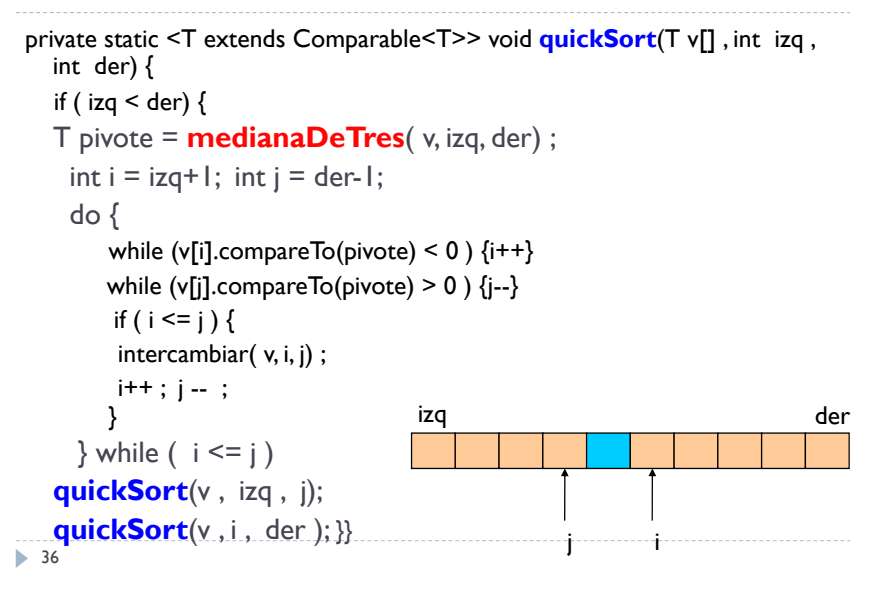

13181175

talla-1

talla-1

talla-1

talla-1

talla-1

 $|43|31|26|92$ 

13 26 75 65 57 43 31 81 92

57

pivote

pivote<sup>t</sup>

0

0

0

### QuickSort vs MergeSort

- Tanto QuickSort como MergeSort resuelven de manera recursiva dos subproblemas.
- QuickSort NO garantiza que el tamaño de los subproblemas sea el mismo (MergeSort sí).
- QuickSort es más rápido porque el paso de partición puede hacerse más rápido que el paso de fusión en MergeSort.
- QuickSort no requiere un vector auxiliar.
- QuickSort es el algoritmo preferido para la ordenación de vectores de gran dimensión.

### Problema de la Selección

- Encontrar el k-ésimo menor elemento de un grupo de talla dada, por ejemplo, su mediana, es decir el *talla/2 ésimo* menor elemento.
- ▶ Solución trivial: Representar el grupo como un vector, ordenar por QuickSort (coste O(n\*log(n)) y acceder a la componente k-1.
- Estrategia de Selección Rápida:
	- ▶ Ordenar el pivote de v[izq ... der], situarlo en su posición *indiceP* causa:
		- vI = v[izq … indiceP 1] y vD = v[indiceP+1 … der]
		- Tras la partición si k-1 == indiceP ya tenemos el valor en k-1
		- Si k-1 < indiceP hay que buscar en vI.
		- Si k-1 > indiceP hay que buscar en vD.

```
38
```
Implementación de Selección Rápida

```
private static <T extends Comparable<T>> void seleccionRapida(T v[], int k, 
  int izq, int der) {
  if (izq + LIMITE > der) insercionDirecta(v, izq, der);
   else {
     int indiceP = particion(v, izq, der);
     if (k - 1 \leq indiceP) seleccionRapida(v, k, izq, indiceP-1);
     else if ( k - 1 > indiceP ) seleccionRapida(v, k, indiceP+1, der);
      }
}
public static <T extends Comparable<T>> void seleccionRapida(T v[], int k) {
  seleccionRapida(v, k, 0, v.length-1);
}
 Nótese el uso de un umbral para la selección del método de ordenación.
ь
   En el mejor de los casos se obtiene un coste lineal con la talla del vector.
```
37